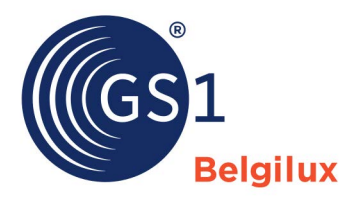

## Checklist : ajouter une image produit dans la GS1 datapool

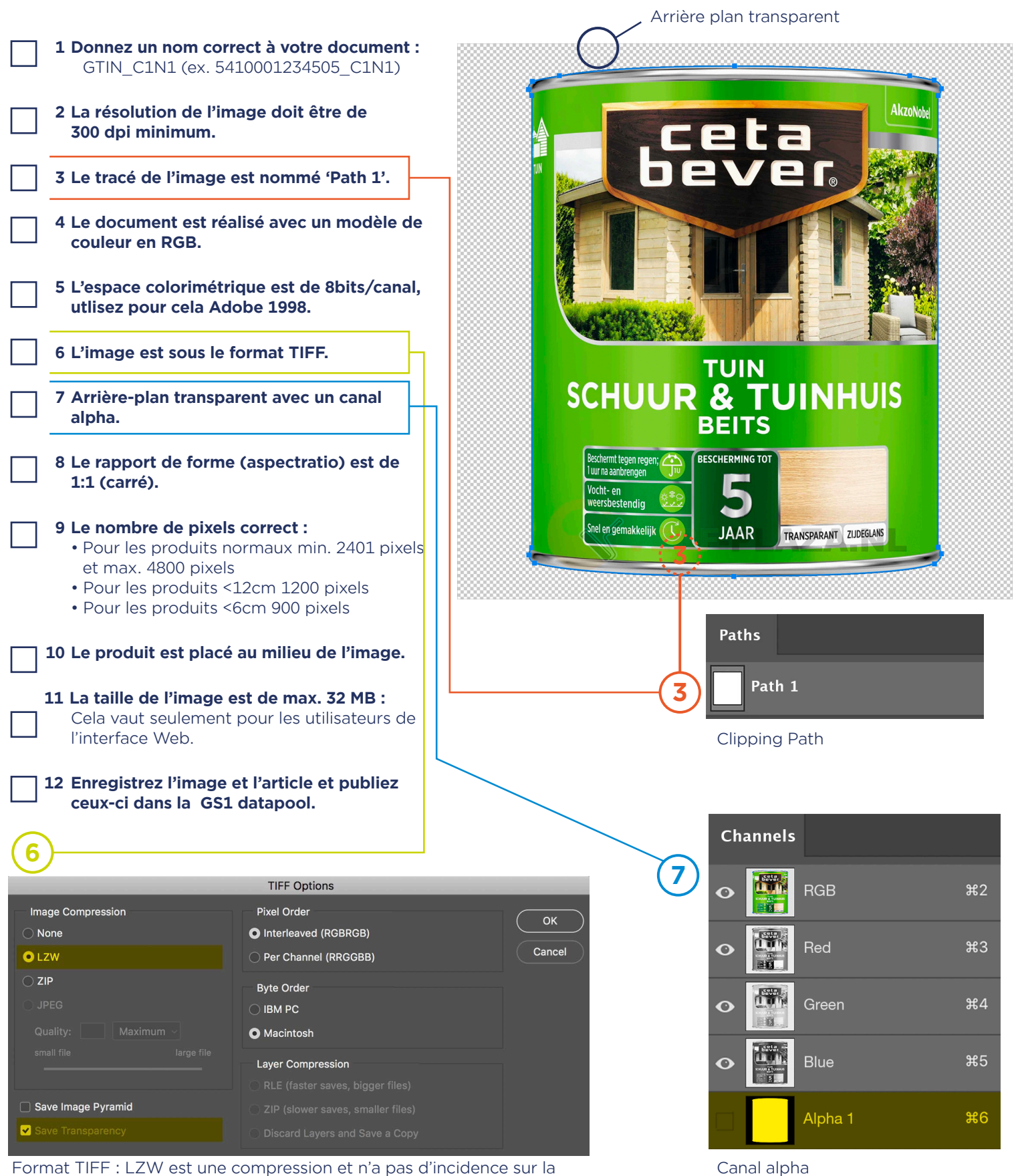

qualité de l'image. "Sauver la transparence" doit être activé, sinon il n'y a pas d'environnement transparent.